Тема з. Формирование бизнесnpoyeccos Startup npoekma

# Управление и моделирование бизнеспроцессами

«Стартап» — с английского языка **ДОСЛОВНО** переводится «запускать» и **обозначает новую, ТОЛЬКО ЧТО** СОЗДАННУЮ компанию, при **ЭТОМ ОНА МОЖЕТ даже не быть юридическим** ЛИЦОМ.

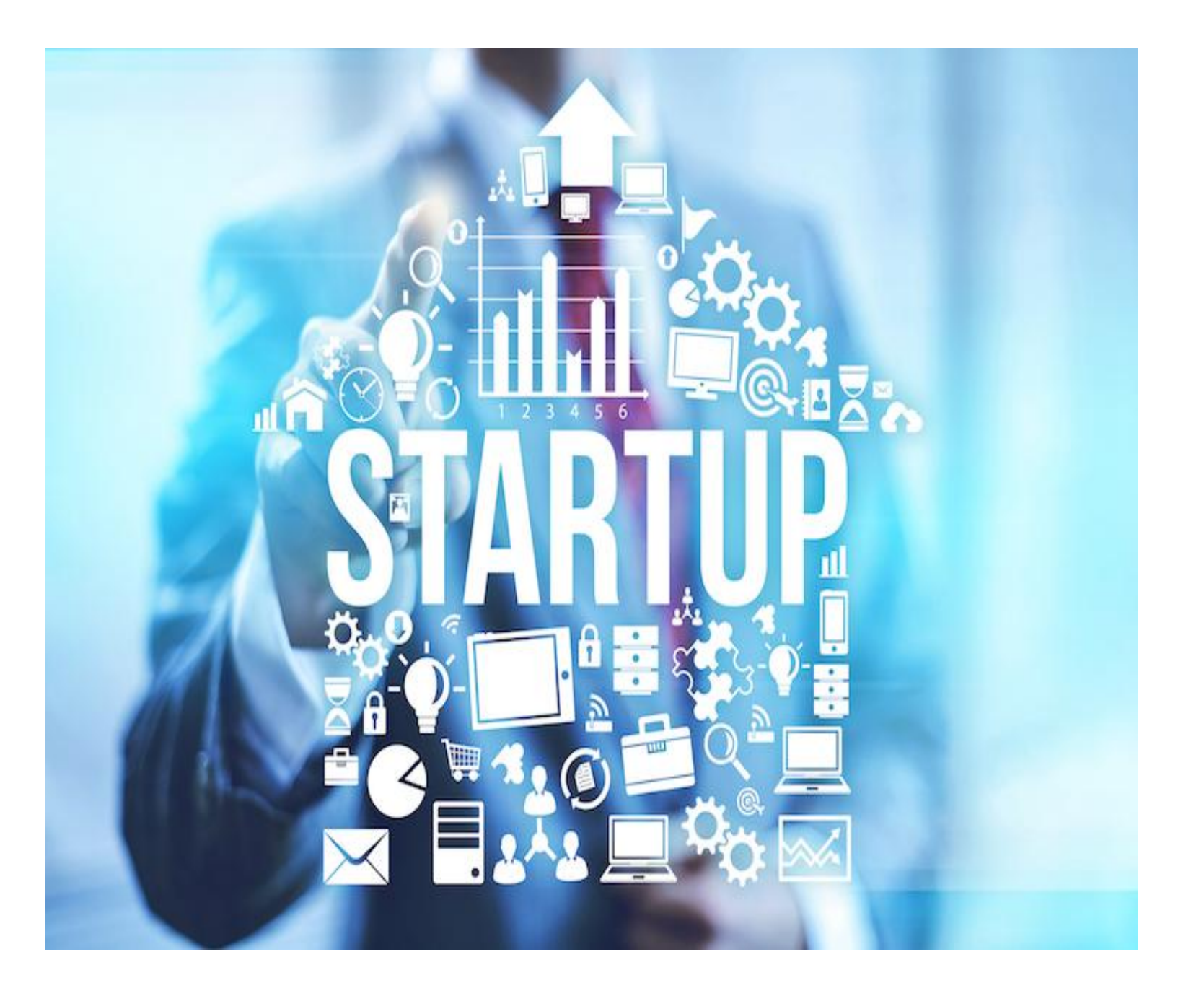

Архитектура Деятельности стартапа

## **ПРОЦЕСС**

## **ПРОЕКТ, МЕРОПРИЯТИЕ**

• Повторяющаяся деятельность (периодически или в результате наступления каких-либо событий)

• Неповторяющаяся деятельность (разовая)

## **Виды ȂȃDZȁȃDZȀǿdz**

- <u>● **«Темные лошадки».** Новый уникальный продукт на рынке. Этот вид представляет</u> огромный риск для инвесторов, его оправдывает ожидаемый высокий доход. Примеры: Фейсбук, IKEA, Google, Microsoft, Apple, Adidas, Danon и другие. Когда то такие торговые марки, как Adidas и Puma тоже были созданы как стартап. В маленьком немецком городишке два брата «чудака» пытались создать спортивную обувь, новый продукт на рынке. Бизнес был создан с нуля и развился в итоге в два мировых бренда. До сих пор дети и внуки первооткрывателей брендов продолжают дело родителей и получают отличную прибыль.
- <u>● **«Клоны»**</u>. Используются уже не новые бизнес идеи на рынке. Например, российские разработки, скопированные с западных моделей. Копируют при этом все: интернет-проекты, автомобили, шоу, сериалы и прочее. Так соцсеть ВКонтакте — копия Фейсбука, российский сериал «Воронины» скопирован с американского «Все любят Рэймонда. Созданный в 1932 году советский автомобиль ГАЗ А — копия американского Ford-A, а всеми любимая передача «Поле Чудес» — аналог американского шоу «Колесо Фортуны».
- <u>«Захватчики»</u>. Применяется внедрение в уже существующий продукт новых технологий и смещение с рынка конкурентов. Все мы помним, как на смену громоздким компьютерным ЭЛТ – мониторам пришли жидкокристаллические, кнопочные телефоны сменили сенсорные, механические стиральные машинки сменили автоматы, пленочные фотоаппараты сместили с рынка цифровые и таких примеров множество. Конкуренция на рынке с каждым днем растет и каждый борется за увеличение числа своих клиентов.

**Характерные Черты** стартапов на **НАЧАЛЬНОМ этапе развития:** 

• наличие оригинальной бизнес идеи • молодой коллектив • нехватка финансирования • минимальная доходность • непрочное положение на рынке

**Как ФРГАНИЗОВАТЬ СТАРТАП** 

- Если вам надоело работать на кого-то, и вы хотите работать только на себя, вам необходимо четко представить какие моменты важно учесть для осуществления вашего проекта, чтобы в перспективе он дал вам ощутимую прибыль.
- Чтобы организовать собственный бизнес с нуля необходимо: придумать удачную идею, которая позволит вам занять вам незанятую нишу на ранке; проанализировать рынок конкурентов; найти источники финансирования; выбрать исполнителей; решить вопрос где, чем и как реализовать бизнес; провести рекламную акцию; найти потребителей; просчитать рентабельность и окупаемость.
- Где взять деньги на проект (90% начинающих бизнесменов сталкиваются с данной проблемой). Варианты финансирования и инвестиции в стартапы: собственные средства; занять у друзей и родственников; взять кредит в банке; собрать добровольные пожертвования (Краудфандинг); найти частного инвестора; получить государственную субсидию; обратиться в Венчурные фонды.

**ДОМАШНЕЕ ЗАДАНИЕ: ПРИДУМАТЬ БИЗНЕС-ИДЕЮ, ПРОАНАЛИЗИРОВАТЬ КОНКУРЕНТОВ, НАЙТИ ВАРИАНТЫ ФИНАНСИРОВАНИЯ ИДЕИ, ПРОПИСАТЬ ШТАТНОЕ РАСПИСАНИЕ КОМПАНИИ/ОБОСНОВАТЬ АУТСОРСИНГ, ОПРЕДЕЛИТЬ ПОТЕНЦИАЛЬНЫХ ПОТРЕБИТЕЛЕЙ**

Стадии развития **СТАРТАПА** 

- 1. этап: Зарождение идеи; На данном этапе есть идея и возможно пробный образец продукции. Создается бизнесплан. Зачастую большинство проектов ограничивается этим этапом, ввиду того, что не могут найти инвесторов для реализации идеи.
- 2. Этап: Становление; Создана компания и начат выпуск продукции. Доходы при этом минимальны или даже убыточны.
- 3. этап: Развитие; Усовершенствуются технологии, расширяется штат сотрудников, увеличиваются объемы продаж, растут доходы компании и ее конкурентоспособность на рынке. Компания может иметь свой узнаваемый бренд.
- 4. этап: Зрелость; Компания становится лидером в своей области, у нее высокая рентабельность и конкурентоспособность, штат высококвалифицированных сотрудников.

### **РЕГИСТРАЦИЯ**

проведению кадрового аудита

Создание консалтинговой компании по

### БИЗНЕС-ИДЕЯ

### **БИЗНЕС-ИДЕЯ**

Создание консалтинговой компании по проведению кадрового аудита

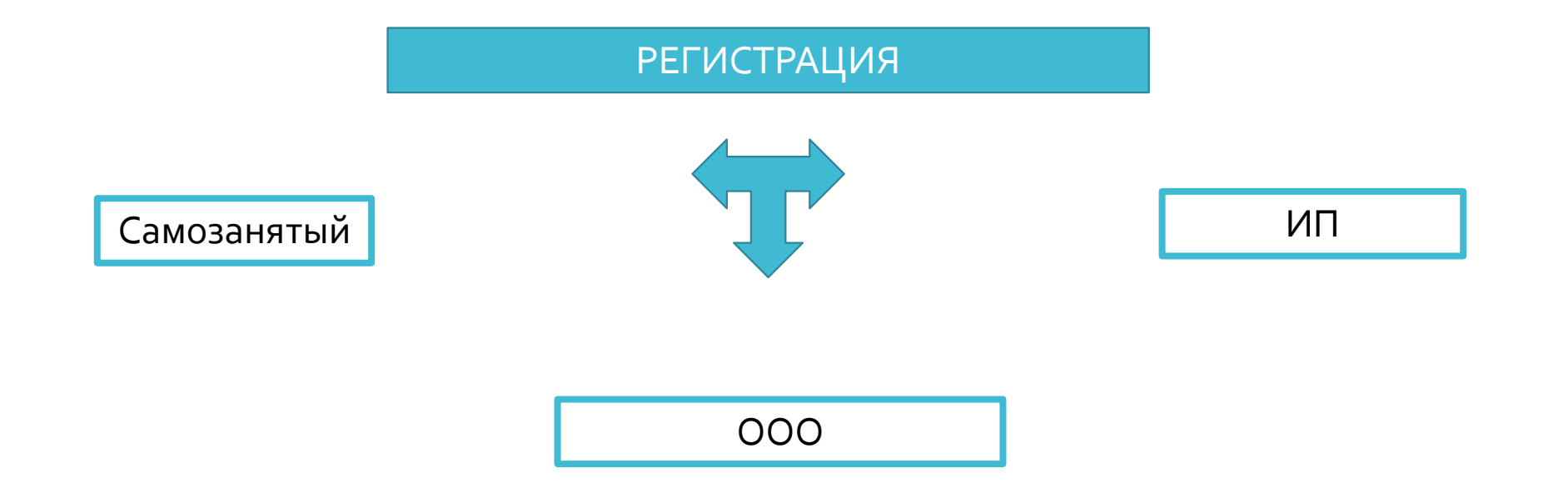

## **САМОЗАНЯТЫЙ**

- Регистрация как самозанятого без визита в инспекцию: в мобильном приложении, на сайте ФНС России, через банк или портал госуслуг.
- Выгодная налоговая ставка- 4% с доходов от физлиц. 6% с доходов от юрлиц и ИП. Других обязательных платежей нет. Данный налог заменяет собой НДФЛ (13%)
- Нет отчетов и деклараций, учет доходов ведется автоматически в мобильном приложении.
- Не надо покупать ККТ. Чек можно сформировать в мобильном приложении «Мой налог».
- Нет обязанности уплачивать фиксированные взносы на пенсионное и **Медицинское страхование.**
- Доход подтверждается справкой из приложения.
- Налог начисляется автоматически в приложении. Уплата налога на профессиональный доход производится ежемесячно не позднее 25 числа месяца, следующего за истекшим налоговым периодом (месяцем). Если эта дата является праздничным или выходным днем, тогда срок уплаты переносится на первый рабочий день.
- **Предельная величина дохода для самозанятых- 2 400 000 рублей в год.**

## **ООО**

- Если в рамках бизнеса вы планируете брать крупные кредиты у банков или иных фондов, если риски прогореть и остаться с долгами имеют место быть, то стоит зарегистрироваться в качестве ООО.
- ООО это юридическое лицо, которое рискует (то есть несет финансовую ответственность) лишь в пределах денежных средств и имущества, которые числятся на балансе предприятия. При этом надо знать, что если к банкротству организация приведена благодаря действиям участника, то он может быть привлечен судом к субсидиарной (дополнительной) ответственности. В этом случае долги ООО участник будет погашать из своего личного имущества.

**ИП**

- ИП это индивидуальный предприниматель. А индивидуальный предприниматель с точки зрения закона – это физическое лицо, зарегистрированное в установленном законом порядке, имеющее право на ведение бизнеса без образования юридического лица (физик, но с законными правами на ведение коммерческой деятельности).
- Если в рамках бизнеса вы не планируете брать крупные кредиты у банков или иных фондов, если риски прогореть и остаться с долгами минимальны, то стоит зарегистрироваться в качестве ИП, т.к. процедуры регистрации, прекращения деятельности и сдачи отчётности здесь проще, а налогообложение во многих случаях выгоднее.
- ИП отвечает перед своими кредиторами и по своим обязательствам ВСЕМ СВОИМ ИМУЩЕСТВОМ (за исключением перечня имущества, на которое невозможно предъявить взыскание, например, единственное жилье), даже если оно не участвует в предпринимательской деятельности.

Для регистрации в качестве ИП вам необходимо пройти процедуру государственной регистрации в соответствующем органе ФНС по месту вашей прописки/проживания.

Зарегистрировать ИП самостоятельно и привода в Зарегистрировать ИП с помощью регистраторов

**800 руб.** – госпошлина за государственную регистрацию ИП

Цена за услуги **от 2 до 5 тыс.** рублей **800 руб.** – госпошлина за государственную регистрацию ИП

Затраты на изготовление печати от 500 до 1000 руб. Расходы на открытие расчётного счёта в банке от о до 2000 руб. Печать и счёт для ИП не являются обязательными!!!

Получение опыта по подготовке документов и общению с регистрирующими органами. Отсутствие затрат на услуги регистраторов, а также времени, если регистрация осуществляется с помощью услуги ФНС «Онлайн регистрация ИП» или сайта Госуслуги.

Не выявлено, если соблюдать элементарные правила регистрации.

Вы можете стать ИП, не вставая с дивана. Экономия времени на изготовлении печати и открытии счёта.

Вы будете поверхностно знать процедуру регистрации. Риск оставления своих паспортных данных непонятно кому. Дополнительные расходы.

Согласно законодательству в предпринимательской деятельности обезличенное наименование может иметь только юридическое лицо. Индивидуальный предприниматель – это физическое лицо, поэтому именоваться в официальных документах (на печати, в чеках, на бланках и т.д.) он будет по ФИО, например, ИП Иванов И.И.

Однако ИП может зарегистрировать товарный знак или знак обслуживания, либо использовать коммерческое обозначение, которое регистрировать не надо.

#### Место регистрации ИП

В качестве адреса регистрации ИП всегда указывается адрес места жительства, т.е. адрес регистрации физического лица по паспорту.

Если в паспорте отсутствует штамп о постоянном месте регистрации, то можно зарегистрироваться по адресу места пребывания (по временной регистрации).

Если вы хотите открыть ИП, но у вас нет возможности обратиться в налоговую по месту прописки, можно воспользоваться возможностями Удаленной онлайн регистрации ИП с использованием электронной цифровой подписи.

В заявлении на регистрацию ИП вы должны указать, какой деятельностью предполагаете заниматься. Коды видов предпринимательской деятельности выбирают из классификатора ОК 029-2014 (КДЕС ред.2).

В лист А заявления Р21001 можно внести 57 кодов ОКВЭД, если же одного листа А для указания всех видов предполагаемой деятельности не хватит, разрешается заполнить дополнительные ЛИСТЫ.

Указание нескольких кодов не обязывает вас вести бизнес по ним всем, но один вид деятельности должен быть выбран в качестве основного.

Заполнять заявление Р21001 можно от руки, на компьютере, с помощью сервисов (ФНС, Госуслуги) или программного обеспечения.

С 29 апреля 2018 года в заявлении на регистрацию заявитель должен указывать свой электронный адрес. Документы, подтверждающие факт регистрации, направляются инспекцией в электронном виде (бумажные документы – только по запросу заявителя).

Сервис ФНС позволит подать заявление на регистрацию в качестве ИП и оплатить госпошлину онлайн. Но для идентификации личности вам необходимо будет прийти в соответствующий регистрирующий орган с паспортом.

При самостоятельной подготовке заявления на компьютере обязательно обращайте внимание на тип и размер шрифта. Согласно Требованиям ФНС, все данные должны вноситься только заглавными буквами шрифтом Courier New высотой 18 пунктов.

Оплата госпошлины за регистрацию ИП

Электронным платежом в рамках онлайн сервиса ФНС по регистрации ИП

заполнить бланк квитанции вручную, для этого вам понадобиться узнать реквизиты вашего регистрирующего органа (на сайте ФНС или непосредственно в регистрирующем органе)

воспользоваться сервисом ФНС по формированию квитанции на оплату госпошлины за регистрацию ИП

С 2019 года заявители, которые направляют документы на регистрацию ИП через сайт ФНС или портал госуслуг, освобождаются от уплаты госпошлины (ст. 333.35 НК РФ). Это возможно только при наличии усиленной квалифицированной электронной подписи!!! Кроме того, пошлина не взимается при подаче бумажных документов через МФЦ, которые заключили с ИФНС соглашение об электронном документообороте.

В случае, если ИФНС отказала в регистрации!!! Возможно вновь обратиться в ИФНС в течение трех месяцев после вынесенного решения об отказе, но сделать это можно только один раз!!!

Самой популярной системой налогообложения у начинающих предпринимателей является УСН (можете выбрать УСН 6% или 15%). В ИФНС запрашивают два экземпляра уведомления.

Поиск органа регистрации

Государственная регистрация ИП осуществляется в регистрирующем органе по месту жительства, то есть по месту регистрации, указанному в паспорте. Если в паспорте нет прописки, то регистрация ИП может быть осуществлена в регистрирующем органе по месту пребывания заявителя. В крупных городах существуют специальные регистрирующие ИФНС.

Для определения органа регистрации для вашего адреса рекомендуем воспользоваться сервисом ФНС.

**ИТОГО ОБЯЗАТЕЛЬНЫЕ ДОКУМЕНТЫ**

заявление на регистрацию по форме Р21001 - 1 экз.

квитанция об оплате госпошлины - 1 экз.

копия основного документа, удостоверяющего личность (российского паспорта, если вы гражданин РФ) - 1 экз.

уведомление о переходе на УСН – 2 (3) экз.

**ИТОГО ДОПОЛНИТЕЛЬНЫЕ ДОКУМЕНТЫ**

копия временного разрешения на пребывания или регистрации - 1 экз.

нотариальный перевод иностранного паспорта – 1 экз.

Если документы на регистрацию ИП подаются в электронном виде через онлайн сервис, то при подаче документов ничего подписывать, соответственно, не надо.

Если документы подаются в бумажном виде, то заявление подписывается заявителем непосредственно во время подачи документов сотруднику регистрирующего органа и при предъявлении паспорта. Взамен необходимо получить у сотрудника ФНС расписку с перечнем поданных документов

В случае, когда документы подаются в регистрирующий орган по почте или по доверенности (без присутствия самого заявителя, т.е. того, кого регистрируют в качестве ИП), то заявление по форме Р21001 и копию паспорта необходимо удостоверять нотариально. Заявитель должен вписать свою фамилию, имя и отчество в заявление (последняя страница) собственной рукой и чёрной ручкой. Если заявление удостоверяется нотариально, то нотариус также должен заполнить заявление на регистрацию чёрной ручкой.

Срок регистрации ИП составляет не более 3 рабочих дней. В случае успешной регистрации ИФНС направляет на еmail заявителя лист записи Единого государственного реестра индивидуальных предпринимателей по форме № Р60009 и свидетельство о постановке на учёт в налоговом органе (ИНН), если оно не было получено раньше.

#### После регистрации

Встать на учет в качестве работодателя в ФСС, если вы нанимаете работников; Получить коды статистики; Изготовить печать; Открыть р/с в банке; Принять на работу работников, если они вам необходимы; Получить лицензию, если ваш вид деятельности является лицензируемым; Приобрести кассовый аппарат, если он необходим; Обеспечить ведение бухгалтерского учета ИП

Виды деятельности консалтинговой

компании по проведению кадрового аудита

Полный кадровый аудит

Экспресс кадровый аудит

Восстановление кадрового учета

Создание кадрового учета «с нуля»

Аутсорсинг кадрового делопроизводства

Проведение семинаров (не обучение!!!)

Создание онлайн-школы кадрового учета

#### Практическое задание

- 1. Расписать в виде алгоритма создание консалтинговой компании в форме ООО или деятельности по кадровому аудиту фрилансера в форме самозанятого
- |2. Обосновать какие элементы последовательности можно идентифицировать как процесс, а какие как проект.
- 3. Выделить из представленной последовательности основные и вспомогательные процессы, процессы управления и процессы развития в деятельности созданного ООО/фрилансера
- |4. Расписать цепочку создания ценности в выбранном вами формате
- 5. Распишите штат вашей компании (если создаете ООО)

## СПАСИБО ЗА ВНИМАНИЕ!